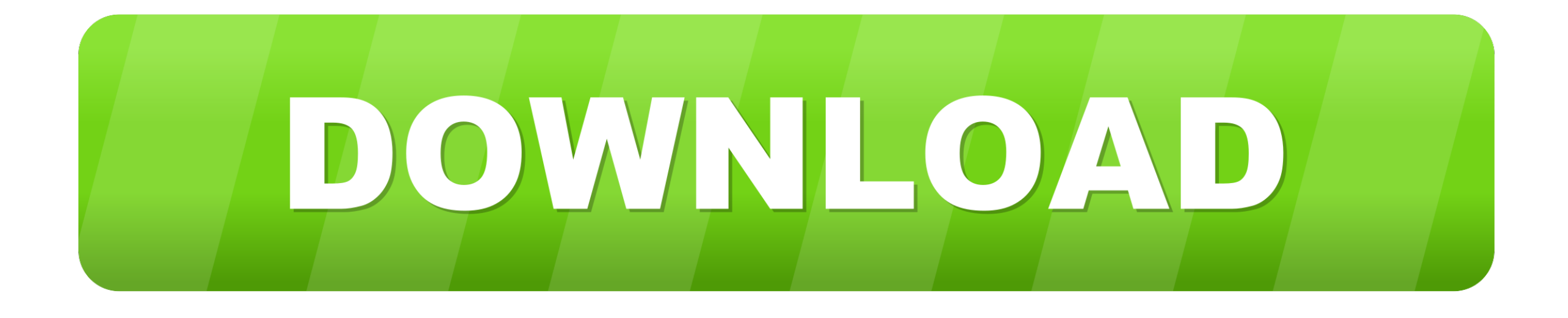

[Express Burn Macexpress Burn For Mac](https://imgfil.com/1vj02e)

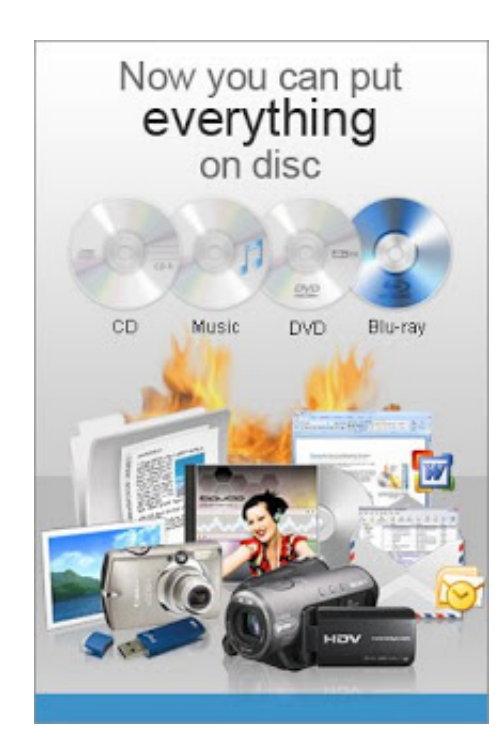

[Express Burn Macexpress Burn For Mac](https://imgfil.com/1vj02e)

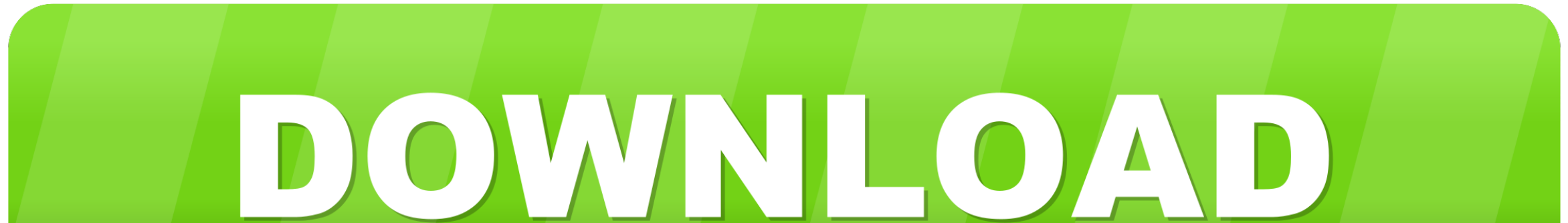

empoc unitconverter Free Express Burn For MacExpress Burn CD and DVD Burner for Mac is an app from the category affari, whose license is prova which is available in italiano.. Audio and video functionality is for use with own content only Express Burn comes with a simple and intuitive interface that provides quick and easy access to all the tools and features you might need to create your disc.. Also easily edit the added background music t slideshow perfectly In one place, you make slideshows and burn together with video files to share all great moments with your friends and family! Make It Special - Menu Editor, Video Editor, etc.. https://bertylpatriot178 com/blog/nec-versa-e3100-driver-for-mac Select the All Programs menu item, then follow: iSkysoft >> Uninstall.. Express Burn Macexpress Burning For Mac• 40+ Free DVD menu templates let you easily find a template that perfe fits the theme of your DVD movie.

Drag photos to the window and a photo slideshow will be generated automatically, and then you can stylize it with your favorite music.. - Review from Softpedia Burn For Mac Free DownloadCreate Photo Slideshows with Music I easy to create an engaging photo slideshow with your photos.. Our built-in antivirus checked this Mac download and rated it as 100% safe This program's bundle is identified as com.

A solid slideshow editor is included You're able choose from lots of transition effects, change slide duration, add captions, arrange photo order and more.

Open the Start menu in the lower left corner of your desktop NEC Versa E3100 Drivers Download This page contains the list of device drivers for NEC Versa E3100. To download the proper driver, first choose your operating sy then find your device name and click the download button.. • Mac OS X 10 5 or above • Disc drive which supports burning \* Subject to copyright.. It is developed by NCH Software for Mac operating systems with the version or higher.. NCH Software products cannot be used to break copy-protected or region-protected videos.

• Make your DVD menu more impressive using Dynamic templates and custom background image and music.. Automatic driver updates are fast, efficient and elimate all the guesswork Alun Cox Level 3 Expert Answers.. Note: After upgrading to Windows 8, the Uninstall tile may not be represented on the new Start screen.. 1/10 · Works on 64 bit Windows · See and to download software compatible with earlier versions of Windows. To access it, please ri on any blank area of the screen, then click the All apps button in the lower right-hand corner of the screen.. All the programs installed on your PC will be displayed on the Appsscreen The Uninstall item can be found in the iSkysoft section.. • Trim a long video into unlimited parts and join them all together without gaps, and also rotate video, enhance video color, add watermark in clicks.. Burn For Mac Os X · Merge several video files into can create a complete video/movie.. Express burn for mac free download - Express Burn Plus for Mac, Express Burn Free CD and DVD Burner for Mac, Express Scribe Free Transcription for Mac, and many more programs.. Burn For Mac Free DownloadFree Express Burn For MacExpress Burn Macexpress Burning For MacBurn For Mac Os XSystem Requirements • Windows XP/Vista/7/8/8. e10c415e6f